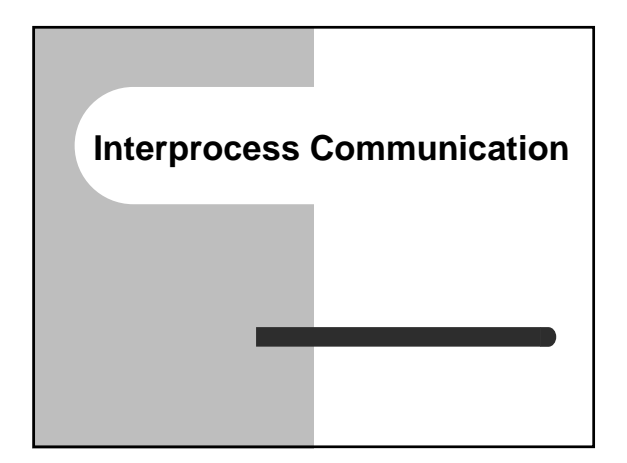

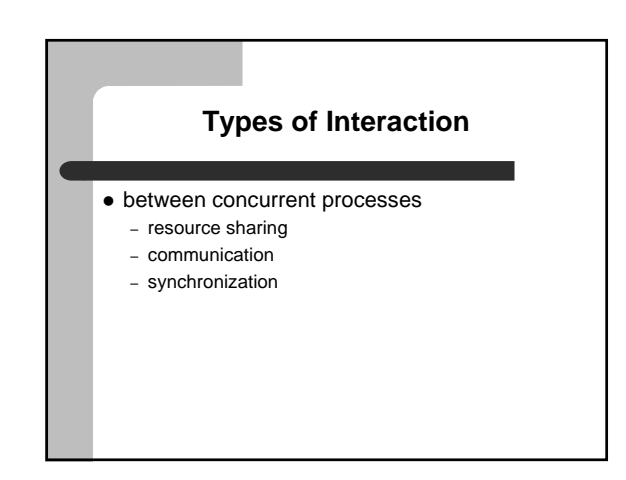

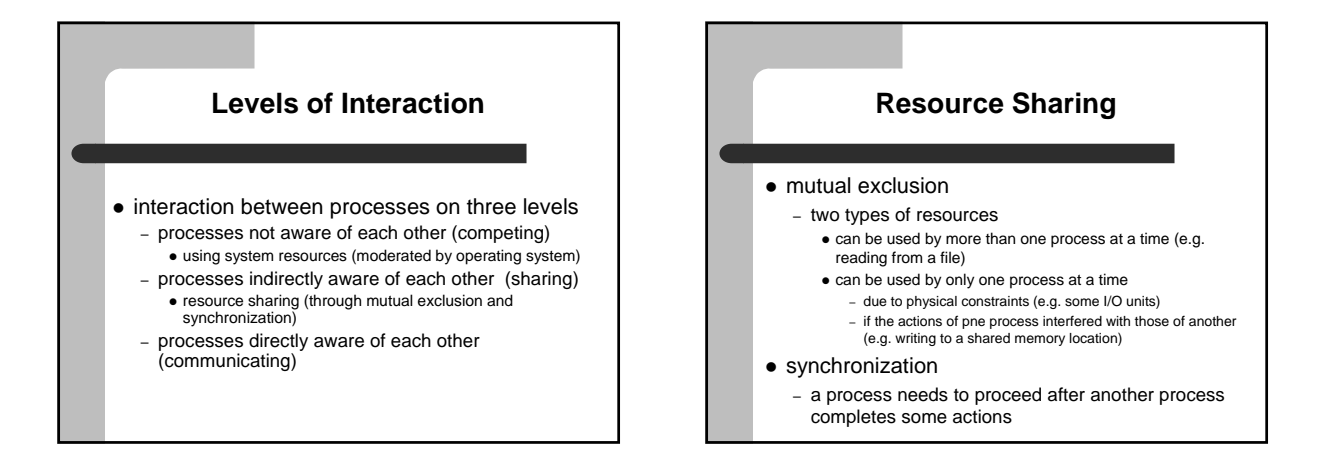

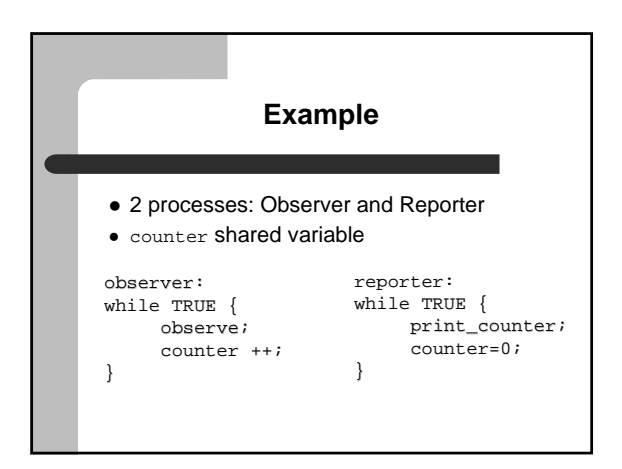

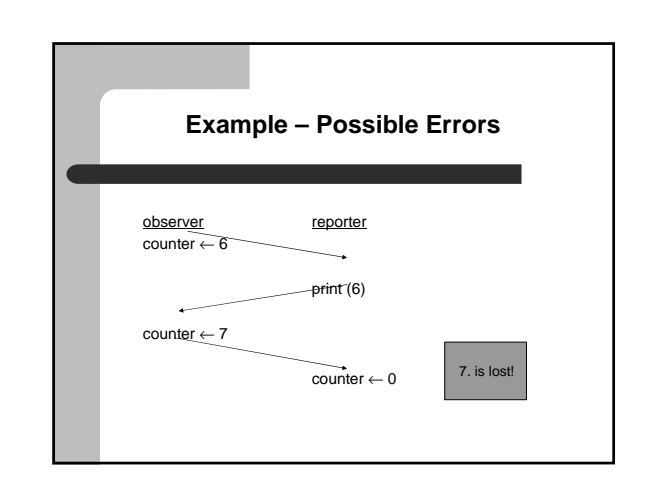

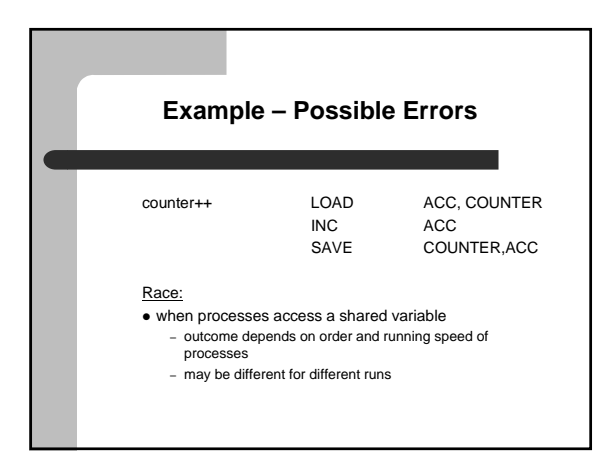

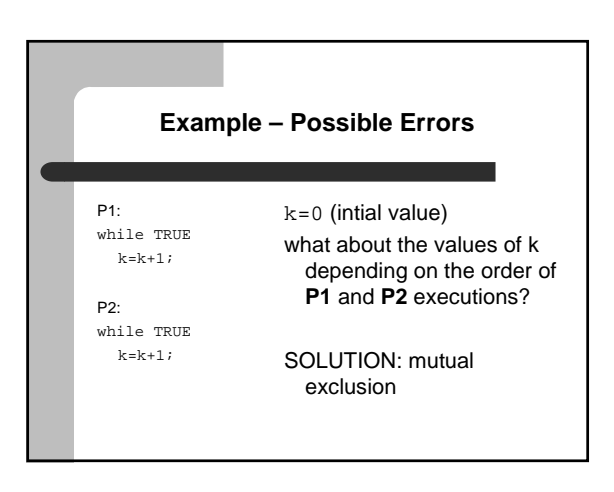

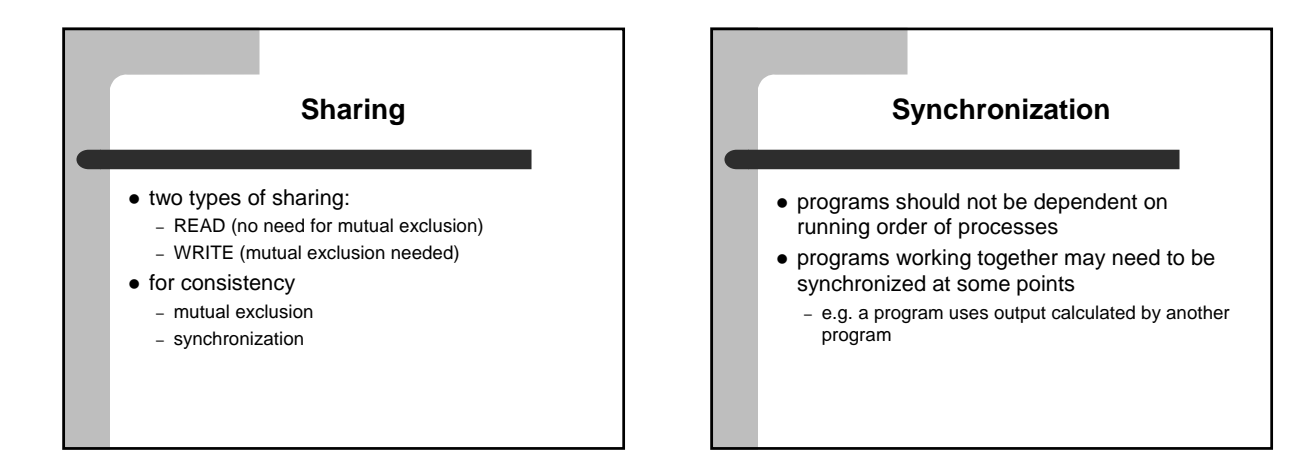

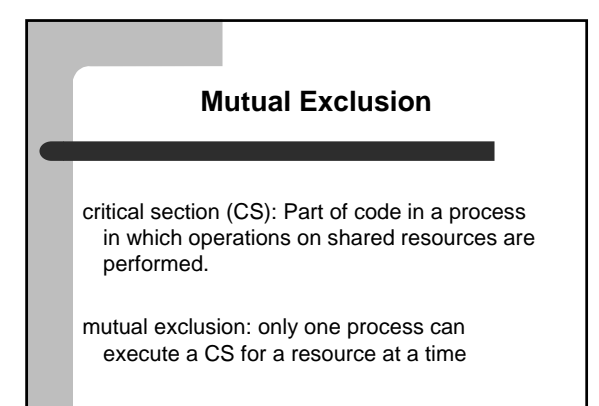

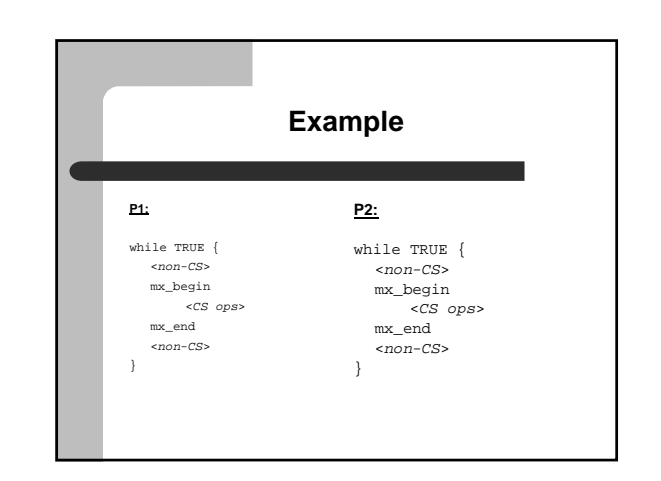

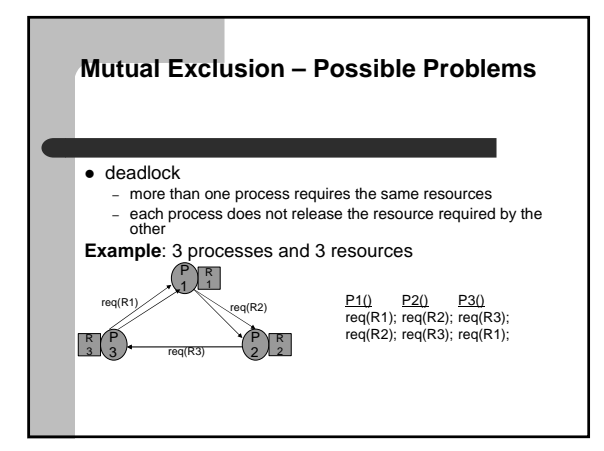

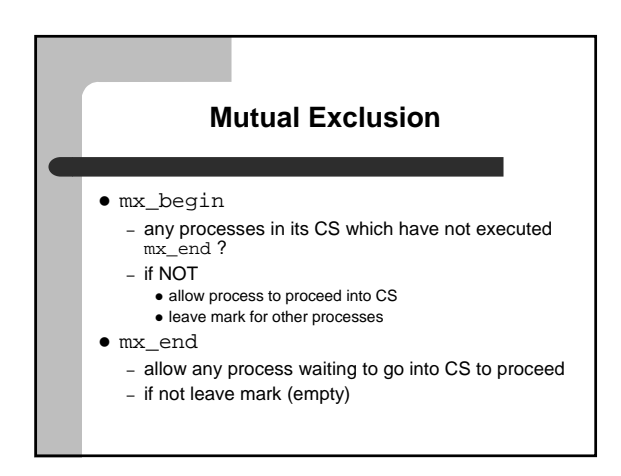

#### **Mutual Exclusion Implementation**

- only one process may be in its CS
- if a process wants to enter its CS and if there are no others executing their CS, it shouldn't wait
- any process not executing its CS should not prevent another process from entering its own CS
- no assumptions should be made about the order and speed of execution of processes
- no process should stay in its CS indefinitely
- no process should wait to enter its own CS indefinitely

## **Mutual Exclusion Solutions**

- software based solutions
- hardware based solutions
- software and hardware based solutions

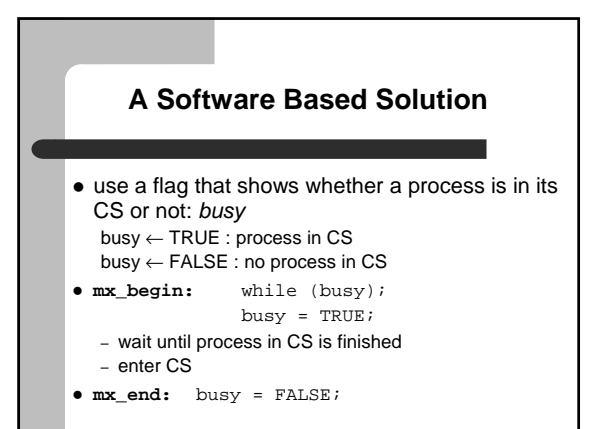

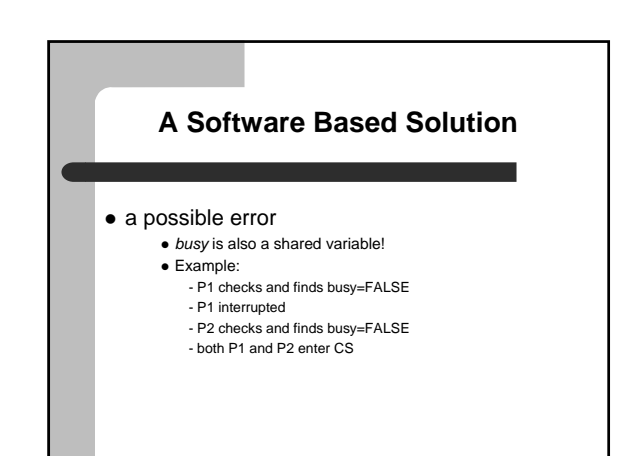

#### **Solutions Requiring Busy Waiting**

## **Process 1: Process 2:**  my\_turn=1; my\_turn=2; others\_turn=2; others\_turn=1;

global variable turn = 1; local variables local variables

mx\_begin: while (turn != my\_turn); mx\_end : turn = others\_turn;

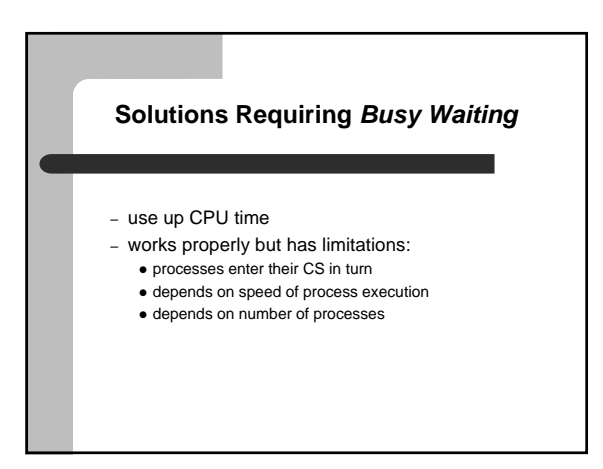

## **Solutions Requiring Busy Waiting**

- first correct solution: Dekker algorithm
- Peterson algorithm (1981)
	- similar approach
	- simpler

# **Peterson Algorithm**

• shared variables: req\_1, req\_2: bool and initialized to FALSE turn: integer and initialized to "P1" or "P2"

**P1:**

mx\_begin:  $req\_1$  = TRUE;

turn =  $P2$ ; while (req\_2 && turn==P2);  $\leq$  CS  $>$ 

mx\_end: req\_1 = FALSE;

# **Peterson Algorithm**

different scenarios:

- P1 is active, P2 is passive
- req\_1=TRUE and turn=P2 req\_2=FALSE so P1 proceeds after while loop
- P1 in CS, P2 wants to enter CS
	- req\_2=TRUE and turn=P1;
	- req\_1=TRUE so P2 waits in while loop P2 continues after P1 executes max\_end

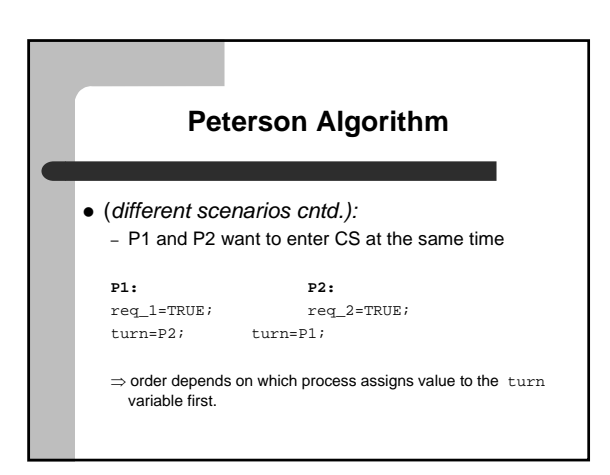

#### **Hardware Based Solutions**

- with uninterruptable machine code instructions completed in one machine cycle e.g.: test\_and\_set
	-
	- busy waiting used
	- when a process exits CS, no mechanism to determine which other process enters next • indefinite waiting possible
- disabling interrupts
	- interferes with scheduling algorithm of operating system

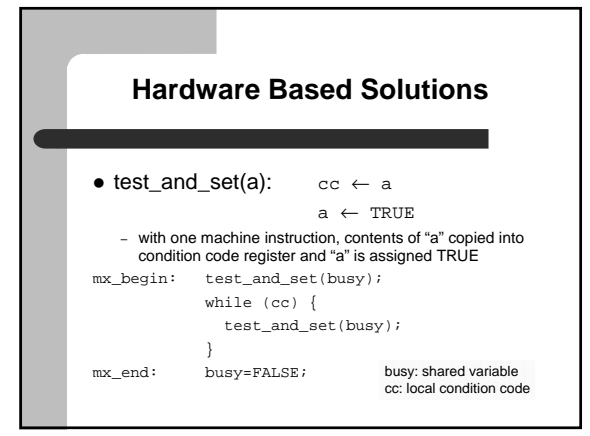

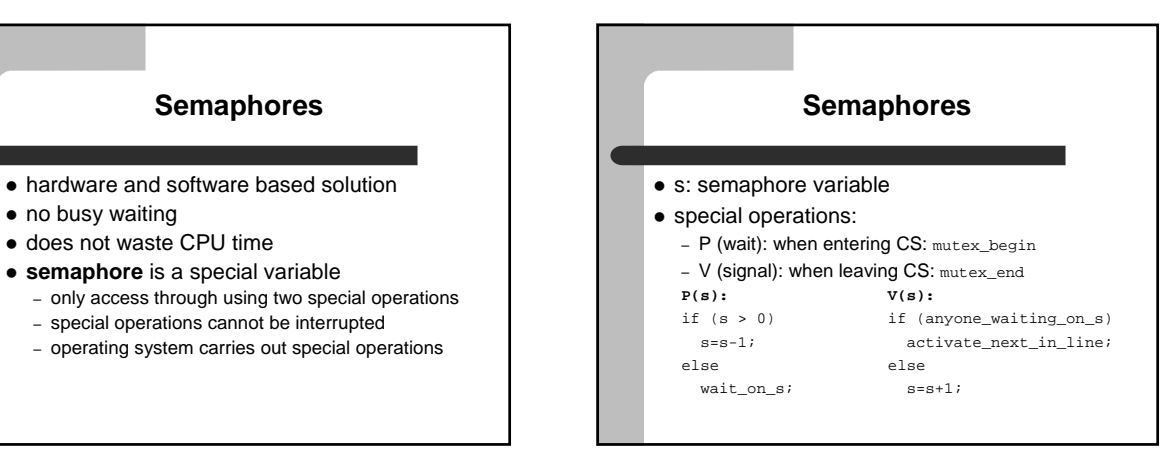

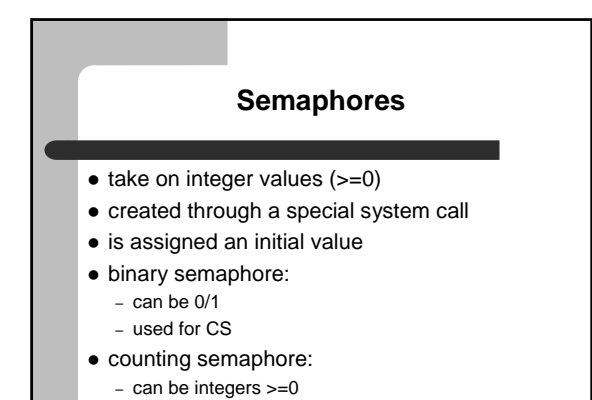

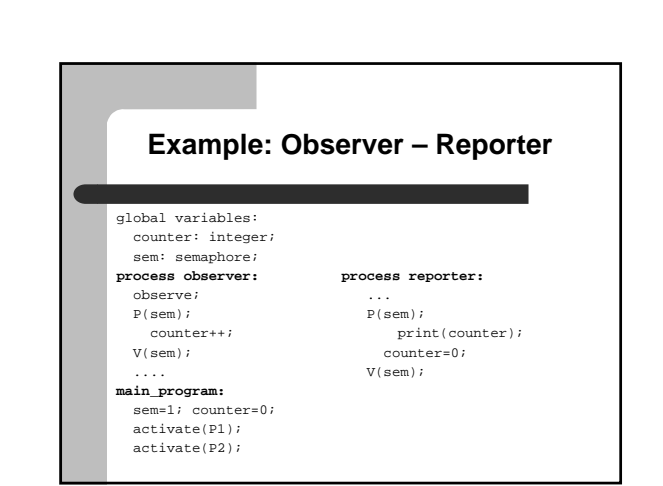

### **Example: Observer – Reporter**

sample run:

P1: P(sem) ... sem=0; P2: P(sem) ... sem=0 so P2 is suspended P1: V(sem) ... P2 is waiting for sem; activate P2 P2: V(sem) ... no one waiting; sem=1

## **Synchronization with Semaphores**

- a process may require an event to proceed process is suspended
	- e.g. process waiting for input
- another process detecting the occurence of event wakes up suspended process
- ⇒ "suspend wake-up" synchronization

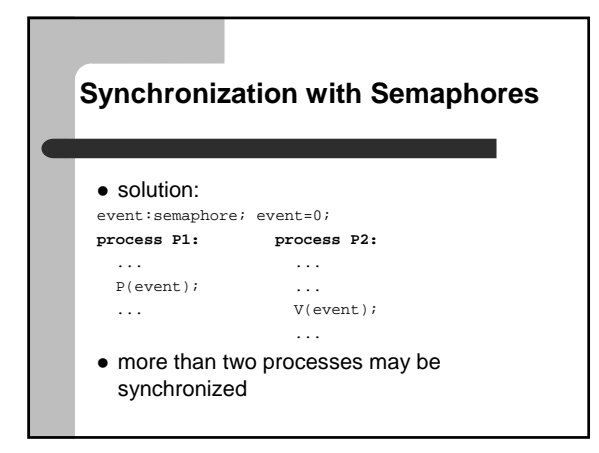

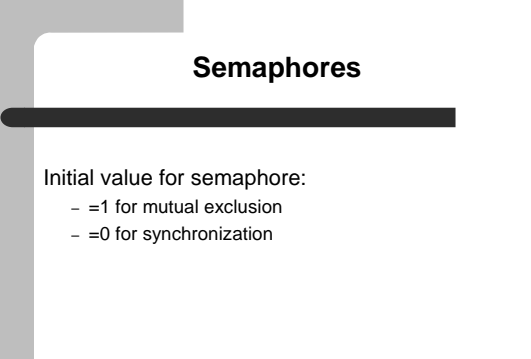

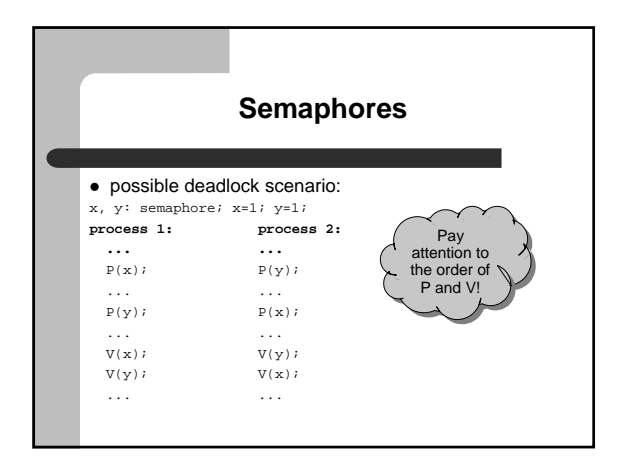